## Package 'pwrRasch'

September 28, 2015

<span id="page-0-0"></span>Type Package Title Statistical Power Simulation for Testing the Rasch Model Version 0.1-2 Date 2015-09-28 Author Takuya Yanagida [cre, aut], Jan Steinfeld [aut], Thomas Kiefer [ctb] Maintainer Takuya Yanagida <takuya.yanagida@univie.ac.at> Description Statistical power simulation for testing the Rasch Model based on a threeway analysis of variance design with mixed classification. License GPL-3 LazyLoad yes LazyData true **Depends**  $R$  ( $>= 3.0$ ) Suggests eRm, roxygen2, utils, testthat NeedsCompilation no Repository CRAN Date/Publication 2015-09-28 18:46:28

### R topics documented:

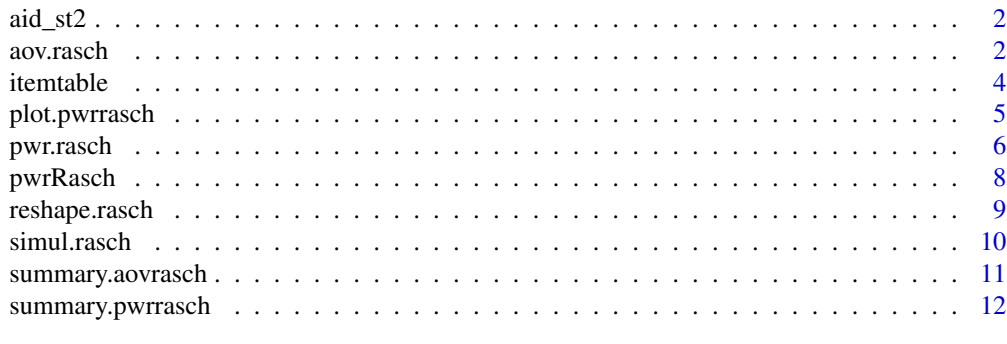

**Index** 2008 **[14](#page-13-0)** 

<span id="page-1-0"></span>aid\_st2 *Sample of test data from subtest 2 of the Adaptive Intelligence Diagnosticum (AID3; Kubinger \& Holocher-Ertl, 2014)*

#### Description

A dataset containing the test data of 300 childen (drawn randomly from the original dataset). The variables are as follows:

#### Usage

aid\_st2

#### Format

A data frame with 300 rows and 28 variables:

- ID: ID variable of each testee
- age\_in\_month: the age of the testperson in month
- sex: gender of the testee
- country: country of the testee
- stage: stage of the data collection
- it1...it18: items of the subtest 2

<span id="page-1-1"></span>aov.rasch *Three-Way Analysis of Variance with Mixed Classification for Testing the Rasch Model*

#### Description

This function applies the three-way analysis of variance with mixed classification for testing the Rasch model.

#### Usage

```
aov.rasch(data, group = "group", person = "person", item = "item",
  response = "response", output = TRUE)
```
#### <span id="page-2-0"></span>aov.rasch 3

#### Arguments

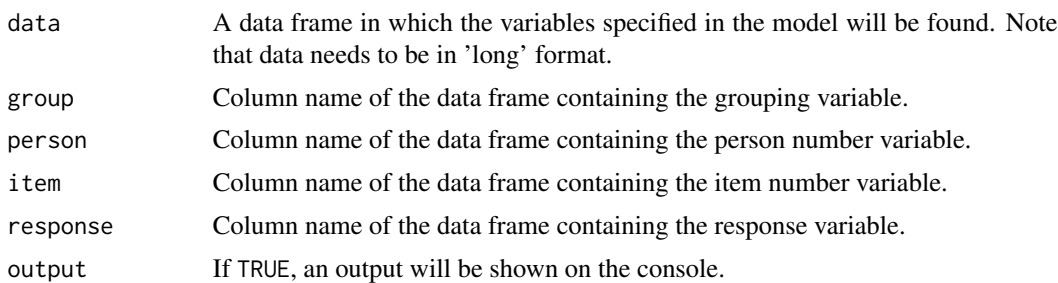

#### Details

The F-test in a three-way analysis of variance design  $(A > B)$  x C with mixed classification (fixed factor  $A =$  subgroup, random factor  $B =$  testees, and fixed factor  $C =$  items) is used to test the Rasch model. Rasch model fitting means that there is no interaction A x C. A statistically significant interaction A x C indicates differential item functioning (DIF) of the items with respect of the two groups of testees Note, if a main effect of A (subgroup) exists, an artificially high type I risk of the A x C interaction F-test results - that is, the approach works as long as no statistically significant main effect of A occurs. Note that in case of unbalanced groups computation can take a long time.

#### Value

Returns an ANOVA table

#### Author(s)

Takuya Yanagida <takuya.yanagida@univie.ac.at>, Jan Steinfeld <jan.steinfeld@univie.ac.at>

#### References

Kubinger, K. D., Rasch, D., & Yanagida, T. (2009). On designing data-sampling for Rasch model calibrating an achievement test. *Psychology Science Quarterly, 51*, 370-384.

Kubinger, K. D., Rasch, D., & Yanagida, T. (2011). A new approach for testing the Rasch model. *Educational Research and Evaluation, 17*, 321-333.

#### See Also

[reshape.rasch](#page-8-1), [pwr.rasch](#page-5-1)

#### Examples

## Not run:

```
# simulate Rasch model based data
# 100 persons, 20 items,
dat \le simul.rasch(100, items = seq(-3, 3, length.out = 20))
# reshape simulated data into 'long' format with balanced assignment
# of testees into two subgroups
dat.long \leq reshape.rasch(dat, group = rep(0:1, each = nrow(dat) / 2))
```
<span id="page-3-0"></span># apply three-way analysis of variance with mixed classification for testing the Rasch model aov.rasch(dat.long)

```
# extract variable names of items
vnames <- grep("it", names(aid_st2), value = TRUE)
# reshape aid subtest 2 data into 'long' format with split criterium sex
aid_long.sex <- reshape.rasch(aid_st2[, vnames], group = aid_st2[, "sex"])
# apply three-way analysis of variance with mixed classification for testing the Rasch model
aov.rasch(aid_long.sex)
```
## End(Not run)

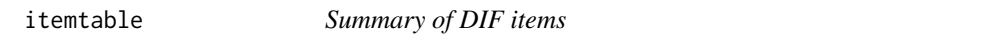

#### Description

This function builds a table of DIF items specified in the pwrrasch object

#### Usage

itemtable(object, all = FALSE, digits = 2)

#### Arguments

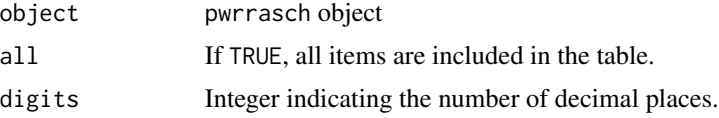

#### Author(s)

Takuya Yanagida <takuya.yanagida@univie.ac.at>, Jan Steinfeld <jan.steinfeld@univie.ac.at>

#### Examples

```
## Not run:
```

```
# item parameters
ipar2 \leftarrow ipar1 \leftarrow seq(-3, 3, length.out = 20)
# model differential item function (DIF)
ipar2[10] <- ipar1[11]
ipar2[11] <- ipar1[10]
# simulation for b = 100
simres <- pwr.rasch(100, ipar = list(ipar1, ipar2))
itemtable(simres)
```
## End(Not run)

<span id="page-4-0"></span>

#### Description

Generic plot function for the pwrrasch object, which plots the statistical power curve relating statistical power to sample size

#### Usage

```
## S3 method for class 'pwrrasch'
plot(x, plot.size.length = TRUE, type = c("b", "b"),pch = c(19, 17), lty = c(1, 3), lwd = c(1, 1), legend = "topleft",
  bty = "o", \ldots)
```
#### Arguments

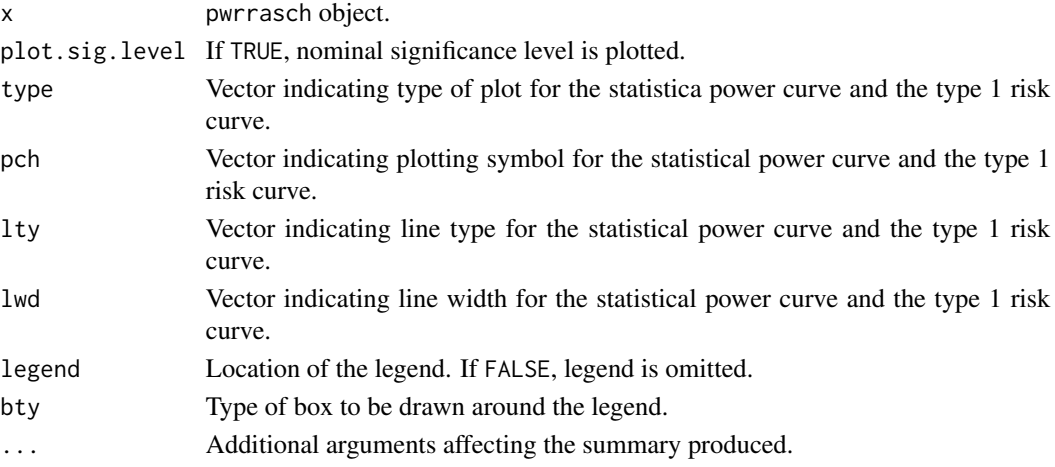

#### Details

Graphical parameters are:

- type The following values are possible: "p" for points, "l" for lines, "b" for both point and lines
- pch see [points](#page-0-0)
- lty Line types can be specified as an integer ( $\theta$  = blank, 1 = solid, 2 = dashed, 3 = dotted, 4 = dotdash,  $5 = \text{longdash}, 6 = \text{twodash}$
- lwd Positive numbers indicating line widths
- legend Either the x and y coordinates to be used to position the legend or keyword from the list "bottomright", "bottom", "bottomleft", "left", "topleft", "top", "topright", "right" and "center"
- bty Allowed values are "o" (draw box around legend) and "n" (do not draw box around legend).

#### <span id="page-5-0"></span>Author(s)

Takuya Yanagida <takuya.yanagida@univie.ac.at>, Jan Steinfeld <jan.steinfeld@univie.ac.at>

#### References

Kubinger, K. D., Rasch, D., & Yanagida, T. (2009). On designing data-sampling for Rasch model calibrating an achievement test. *Psychology Science Quarterly, 51*, 370-384.

Kubinger, K. D., Rasch, D., & Yanagida, T. (2011). A new approach for testing the Rasch model. *Educational Research and Evaluation, 17*, 321-333.

#### Examples

## Not run:

```
# item parameters
ipar2 < -ipar1 < -seq(-3, 3, length.out = 20)# model differential item function (DIF)
ipar2[10] <- ipar1[11]
ipar2[11] <- ipar1[10]
# simulation for b = 100, 200, 300, 400, 500
simres \le pwr.rasch(seq(100, 500, by = 100), ipar = list(ipar1, ipar2))
plot(simres)
```
## End(Not run)

<span id="page-5-1"></span>pwr.rasch *Simulation to Estimate Statistical Power of a Rasch Model Test*

#### Description

This function conducts a simulation to estimate statistical power of a Rasch model test for userspecified item and person parameters.

#### Usage

```
pwr.rasch(b, ipar = list(), ppar = list("rnorm(b, mean = 0, sd = 1.5)",
  "rnorm(b, mean = 0, sd = 1.5)"), runs = 1000, H0 = TRUE,
  sig. level = 0.05, method = c("loop", "vectorized"), output = TRUE)
```
#### Arguments

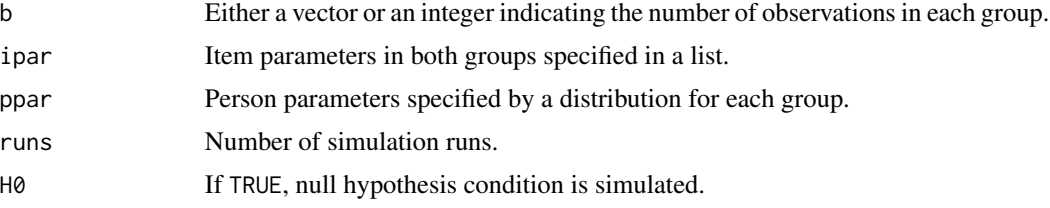

#### <span id="page-6-0"></span>pwr.rasch 7

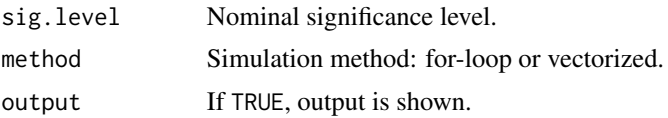

#### Details

The F-test in a three-way analysis of variance design  $(A \succ B)xC(A > B)$  x C with mixed classification (fixed factor  $A =$  subgroup, random factor  $B =$  testee, and fixed factor  $C =$  items) is used to simulate statistical power of a Rasch model test. This approach using a F-distributed statistic, where the sample size directly affects the degree of freedom enables determination of the sample size according to a given type I and type II risk, and according to a certain effect of model misfit which is of practical relevance. Note, that this approach works as long as there exists no main effect of A (subgroup). Otherwise an artificially high type I risk of the A x C interaction F-test results that is, the approach works as long as no statistically significant main effect of A occurs.

#### Value

Returns a list with following entries:

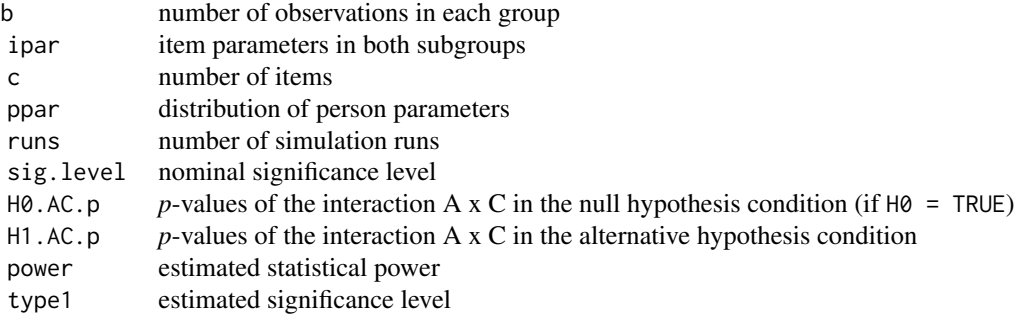

#### Author(s)

Takuya Yanagida <takuya.yanagida@univie.ac.at>, Jan Steinfeld <jan.steinfeld@univie.ac.at>

#### References

Kubinger, K. D., Rasch, D., & Yanagida, T. (2009). On designing data-sampling for Rasch model calibrating an achievement test. *Psychology Science Quarterly, 51*, 370-384.

Kubinger, K. D., Rasch, D., & Yanagida, T. (2011). A new approach for testing the Rasch model. *Educational Research and Evaluation, 17*, 321-333.

#### See Also

[aov.rasch](#page-1-1)

#### Examples

## Not run:

```
# item parameters
ipar2 < -ipar1 < -seq(-3, 3, length.out = 20)# model differential item function (DIF)
ipar2[10] <- ipar1[11]
ipar2[11] <- ipar1[10]
# simulation for b = 200
pwr.rasch(200, ipar = list(ipar1, ipar2))
# simulation for b = 100, 200, 300, 400, 500
pwr.rasch(seq(100, 500, by = 100), ipar = list(ipar1, ipar2))
# simulation for b = 100, 200, 300, 400, 500
# uniform distribution [-3, 3] of person parameters
pwr.rasch(200, ipar = list(ipar1, ipar2), ppar = list("runif(b, -3, 3)", "runif(b, -3, 3)"))
## End(Not run)
```
pwrRasch *Statistical Power Simulation for Testing the Rasch Model*

#### **Description**

Statistical power simulation for testing the Rasch Model based on a three-way analysis of variance design with mixed classification.

#### Author(s)

Takuya Yanagida [aut,cre] <takuya.yanagida@univie.ac.at>, Jan Steinfeld [aut] <jan.steinfeld@univie.ac.at>, Thomas Kiefer [ctb]

Maintainer: Takuya Yanagida <takuya.yanagida@univie.ac.at>

#### References

Kubinger, K. D., Rasch, D., & Yanagida, T. (2009). On designing data-sampling for Rasch model calibrating an achievement test. *Psychology Science Quarterly, 51*, 370-384.

Kubinger, K. D., Rasch, D., & Yanagida, T. (2011). A new approach for testing the Rasch model. *Educational Research and Evaluation, 17*, 321-333.

Verhelst, N. D. (2008). An efficient MCMC algorithm to sample binary matrices with fixed marginals. *Psychometrika, 73*(4), 705-728.

Verhelst, N., Hatzinger, R., & Mair, P. (2007). The Rasch sampler. *Journal of Statistical Software, 20*(4), 1-14.

#### See Also

[aov.rasch,](#page-1-1) [pwr.rasch](#page-5-1)

<span id="page-7-0"></span>

<span id="page-8-1"></span><span id="page-8-0"></span>

#### Description

This function reshapes a matrix from 'wide' into a 'long' format. This is necessary for the three-way analysis of variance with mixed classification for testing the Rasch model.

#### Usage

reshape.rasch(data, group)

#### Arguments

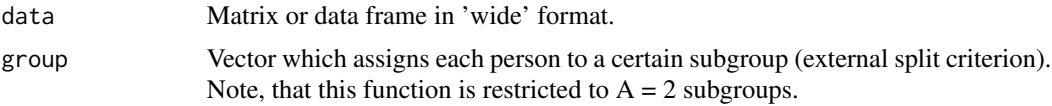

#### Details

In order to apply the three-way analysis of variance with mixed classification for testing the Rasch model, data need to be in 'long' format. That is, Rasch model data design is interpreted as a analysis of variance design  $(A > B)$  x C, where items are levels of a fixed factor C and the testees are levels of a random factor B, nested within a fixed factor A of different subgroups.

#### Value

Returns a data frame with following entries:

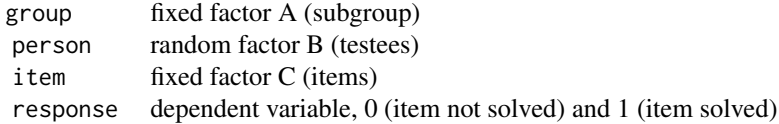

#### Author(s)

Takuya Yanagida <takuya.yanagida@univie.ac.at>, Jan Steinfeld <jan.steinfeld@univie.ac.at>

#### References

Kubinger, K. D., Rasch, D., & Yanagida, T. (2009). On designing data-sampling for Rasch model calibrating an achievement test. *Psychology Science Quarterly, 51*, 370-384.

Kubinger, K. D., Rasch, D., & Yanagida, T. (2011). A new approach for testing the Rasch model. *Educational Research and Evaluation, 17*, 321-333.

#### See Also

[aov.rasch](#page-1-1)

#### Examples

## Not run:

```
# simulate Rasch model based data
# 100 persons, 20 items,
dat <- simul.rasch(100, items = seq(-3, 3, length.out = 20))
# reshape simulated data into 'long' format with balanced assignment
# of testees into two subgroups.
dat.long \leq reshape.rasch(dat, group = rep(0:1, each = nrow(dat) / 2))
head(dat.long)
# extract variable names of items
vnames <- grep("it", names(aid_st2), value = TRUE)
# reshape aid subtest 2 data into 'long' format with split criterium sex
aid_long.sex <- reshape.rasch(aid_st2[, vnames], group = aid_st2[, "sex"])
## End(Not run)
```
simul.rasch *Simulate data according to the Rasch model*

#### **Description**

This function simulates data according to the Rasch model based on user-specified item and person parameters.

#### Usage

simul.rasch(persons, items, sum0 = TRUE)

#### Arguments

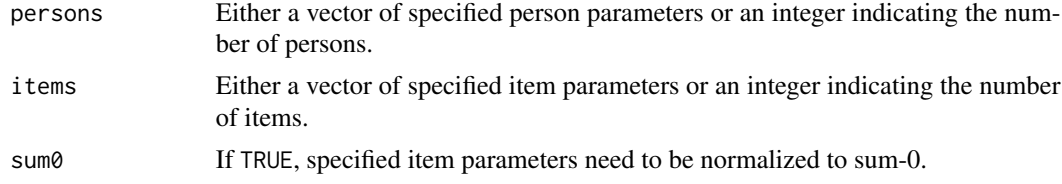

#### Details

If persons is an integer value, the corresponding parameter vector is drawn from  $N(0, 1.5)$ . If items is an integer value, the corresponding parameter vector is equally spaced between [-3, 3]. Note that item parameters need to be normalized to sum-0. This precondition can be overruled using  $argument sum0 = FALSE.$ 

<span id="page-9-0"></span>

#### <span id="page-10-0"></span>Value

Returns a 0-1 matrix according to the Rasch model.

#### Author(s)

Takuya Yanagida <takuya.yanagida@univie.ac.at>, Jan Steinfeld <jan.steinfeld@univie.ac.at>

#### References

Kubinger, K. D., Rasch, D., & Yanagida, T. (2009). On designing data-sampling for Rasch model calibrating an achievement test. *Psychology Science Quarterly, 51*, 370-384.

Kubinger, K. D., Rasch, D., & Yanagida, T. (2011). A new approach for testing the Rasch model. *Educational Research and Evaluation, 17*, 321-333.

#### See Also

[aov.rasch](#page-1-1), [pwr.rasch](#page-5-1)

#### Examples

## Not run:

```
# simulate Rasch model based data
# 100 persons, 20 items,
# person parameter drawn from a normal distribution: N(0,1.5)
# item parameters equally spaced between [-3, 3]
simul.rasch(100, items = 20)
# simulate Rasch model based data
# 100 persons, 17 items
# person parameter drawn from a uniform distribution: U[-4, 4]
# item parameters: [-4.0, -3.5, -3.0, ... , 3.0, 3.5, 4.0]
simul.rasch(runif(100, -4, 4), items = seq(-4, 4, by = 0.5))
```
## End(Not run)

summary.aovrasch *Object Summary*

#### Description

Generic summary function for the aovrasch object

#### Usage

```
## S3 method for class 'aovrasch'
summary(object, ...)
```
#### <span id="page-11-0"></span>Arguments

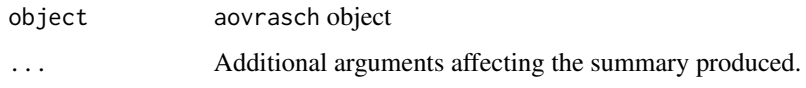

#### Author(s)

Takuya Yanagida <takuya.yanagida@univie.ac.at>, Jan Steinfeld <jan.steinfeld@univie.ac.at>

#### Examples

## Not run:

```
# simulate Rasch model based data
# 100 persons, 20 items,
dat <- simul.rasch(100, items = seq(-3, 3, length.out = 20))
# reshape simulated data into 'long' format with balanced assignment
# of examinees into two subgroups.
dat.long <- reshape.rasch(dat, group = rep(0:1, each = nrow(dat) / 2))
# apply three-way analysis of variance with mixed classification for testing the Rasch model.
res <- aov.rasch(dat.long)
summary(res)
```
## End(Not run)

summary.pwrrasch *Object Summary*

#### Description

Generic summary function for the pwrrasch object

#### Usage

```
## S3 method for class 'pwrrasch'
summary(object, ...)
```
#### Arguments

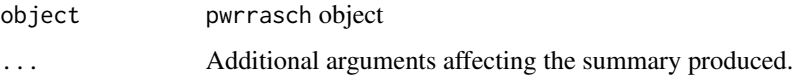

#### Author(s)

Takuya Yanagida <takuya.yanagida@univie.ac.at>, Jan Steinfeld <jan.steinfeld@univie.ac.at>

#### summary.pwrrasch 13

#### Examples

## Not run:

```
# item parameters
ipar2 < -ipar1 < -seq(-3, 3, length.out = 20)# model differential item function (DIF)
ipar2[9] <- ipar1[12]
ipar2[12] <- ipar1[9]
# simulation for b = 100
simres <- pwr.rasch(100, ipar = list(ipar1, ipar2))
summary(simres)
# item parameters
ipar2 <- ipar1 <- seq(-3, 3, length.out = 20)# model differential item function (DIF)
ipar2[10] <- ipar1[11]
ipar2[11] <- ipar1[10]
# simulation for b = 100, 200, 300, 400, 500
simres \le pwr.rasch(seq(100, 500, by = 100), ipar = list(ipar1, ipar2))
```

```
summary(simres)
```
## End(Not run)

# <span id="page-13-0"></span>Index

∗Topic datasets aid\_st2, [2](#page-1-0)

aid\_st2, [2](#page-1-0) aov.rasch, [2,](#page-1-0) *[7,](#page-6-0) [8](#page-7-0)*, *[10,](#page-9-0) [11](#page-10-0)*

itemtable, [4](#page-3-0)

plot.pwrrasch, [5](#page-4-0) points, *[5](#page-4-0)* pwr.rasch, *[3](#page-2-0)*, [6,](#page-5-0) *[8](#page-7-0)*, *[11](#page-10-0)* pwrRasch, [8](#page-7-0) pwrRasch-package *(*pwrRasch*)*, [8](#page-7-0)

reshape.rasch, *[3](#page-2-0)*, [9](#page-8-0)

simul.rasch, [10](#page-9-0) summary.aovrasch, [11](#page-10-0) summary.pwrrasch, [12](#page-11-0)